## **Merlin: A Language For Provisioning Network Resources**

**Robert Soulé, Shrutarshi Basu, Parisa Marandi, Fernando Pedone, Robert Kleinberg, Emin Gün Sirer, and Nate Foster**

**1**

**University of Lugano and Cornell University**

## **SDN Languages are Limited**

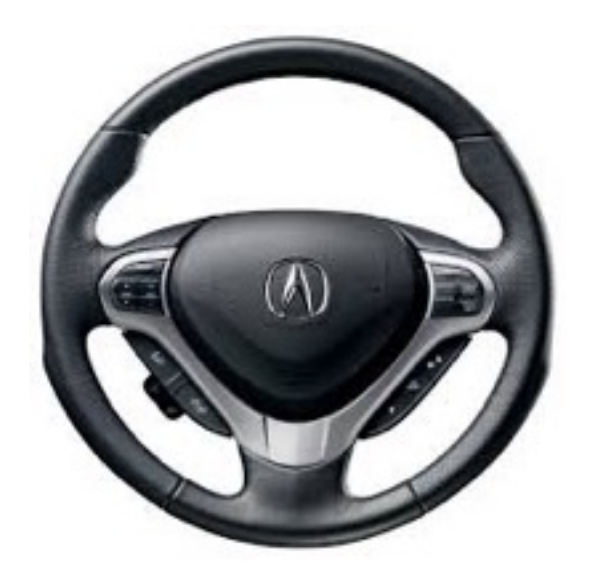

- **SDNs have simplified network management and increased programability**
- **A** But, existing SDN languages focus mostly **on packet forwarding**
- **A** Network orchestration frameworks expose **extremely simple APIs (if at all)**

### **Need More Than Forwarding**

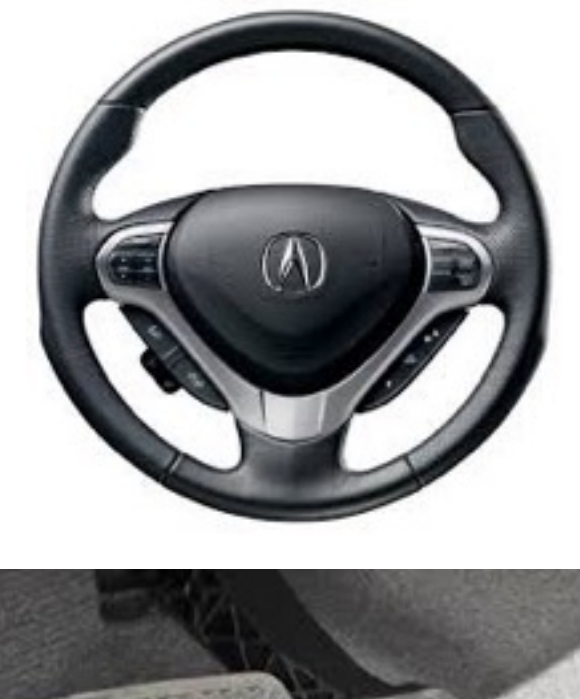

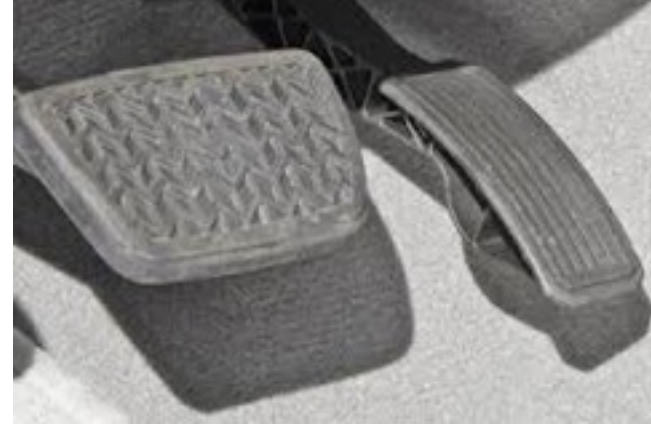

- **A** Support traffic engineering goals through **bandwidth caps and guarantees**
- **Apply packet-processing functions such as NAT, DPI, load-balancers, etc.**
- **A** Provide an intuitive programming interface **with compose-able policies**

#### J J J J J J J

## **Merlin Approach**

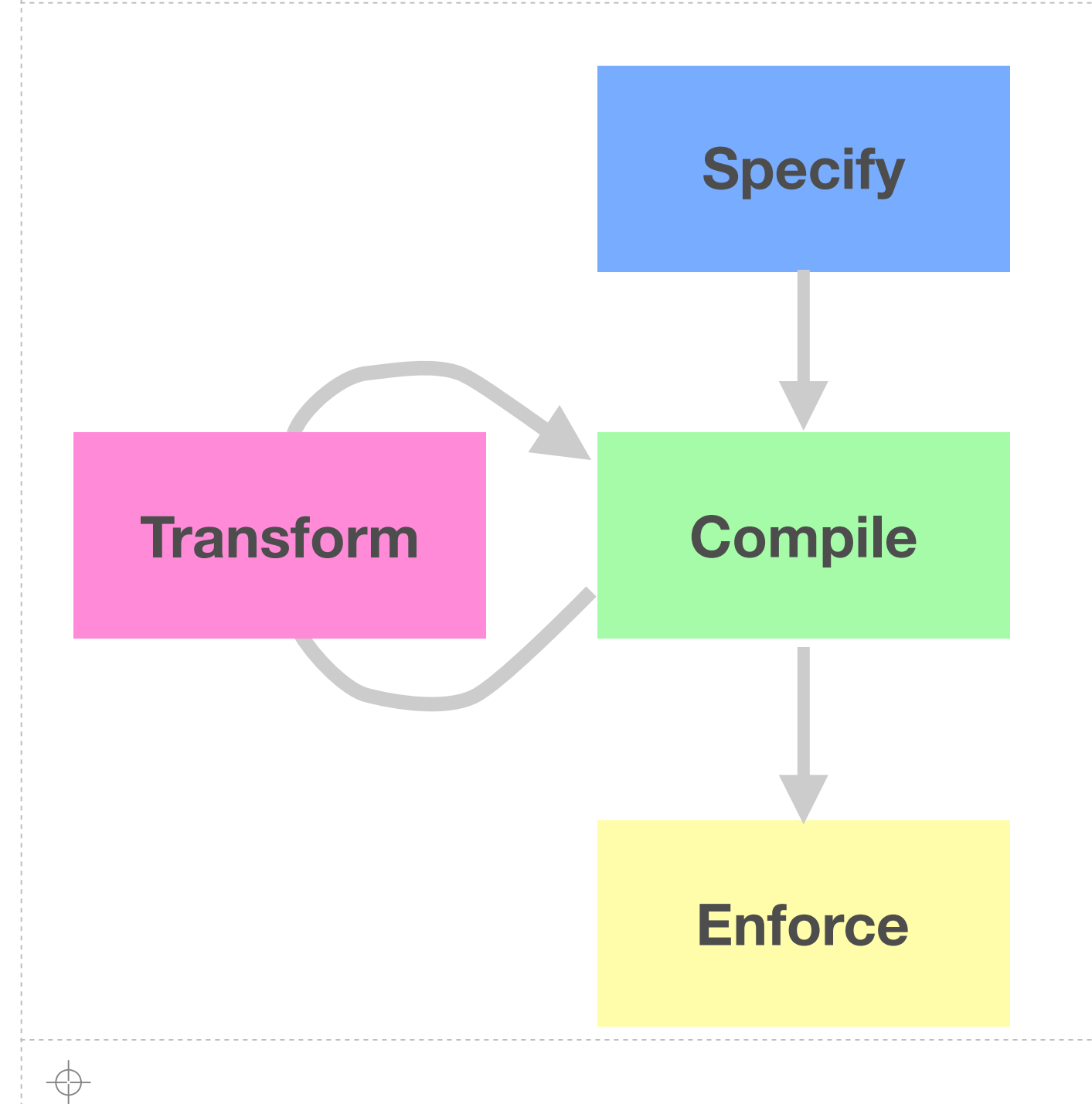

#### Specify global network policy in a **high-level declarative language**.

**4**

Map to a constraint problem. Provision network, select paths, and decide function placement.

Delegate to tenants for refinement. Verify that modifications conform to global policy. Re-solve if necessary.

Generate device-specific code and configuration to enforce policy.

### **Outline of This Talk**

#### **Motivation**

- **A Policy Language**
- **A** Compiler
- **A** Dynamic Adaptation
- **A** Evaluation

#### **A** Conclusions

# **Policy Language**

**Specify network behavior with high-level abstractions**

*Informally:* **Ensure that HTTP traffic between two hosts is processed by NAT and DPI functions (in that order) and gets a guarantee of 100MB/s.**

*Informally:* **Ensure that HTTP traffic between two hosts is processed by NAT and DPI functions (in that order) and gets a guarantee of 100MB/s.**

```
\begin{bmatrix} \quad \mathsf{X} \end{bmatrix}(ip.src = 192.168.1.1 and
       ip.dst = 192.168.1.2 and
       top.dst = 80)
       \rightarrow .* nat .* dpi .*
	],	min(x,100MB/s)
```
*Informally:* **Ensure that HTTP traffic between two hosts is processed by NAT and DPI functions (in that order) and gets a guarantee of 100MB/s.**

```
\begin{bmatrix} \quad \mathsf{X} \end{bmatrix}(ip.src = 192.168.1.1 and
       ip.dst = 192.168.1.2 and
       top.dst = 80)
       \rightarrow .* nat .* dpi .*
	],	min(x,100MB/s)
```
**{***Identifier* 

*Informally:* **Ensure that HTTP traffic between two hosts is processed by NAT and DPI functions (in that order) and gets a guarantee of 100MB/s.**

```
| x :
    (ip.src = 192.168.1.1 and
     ip.dst = 192.168.1.2 and
     top.dst = 80)
     \rightarrow .* nat .* dpi .*
	],	min(x,100MB/s)
```
*Predicates identify* {*which traffi<sup>c</sup>* **{***Identifier* 

*Informally:* **Ensure that HTTP traffic between two hosts is processed by NAT and DPI functions (in that order) and gets a guarantee of 100MB/s.**

```
| x :
    (ip.src = 192.168.1.1 and
     ip.dst = 192.168.1.2 and
     top.dst = 80)
     \rightarrow .* nat .* dpi .*
	],	min(x,100MB/s)
```
#### **{***Identifier*

*Predicates identify* {*which traffi<sup>c</sup>*

**7**

*Regular expressions for paths, functions* **{**

*Informally:* **Ensure that HTTP traffic between two hosts is processed by NAT and DPI functions (in that order) and gets a guarantee of 100MB/s.**

```
| x :
    (ip.src = 192.168.1.1 and
     ip.dst = 192.168.1.2 and
     top.dst = 80)
     \rightarrow .* nat .* dpi .*
	],	min(x,100MB/s)
```
#### **{***Identifier*

*Predicates identify* {*which traffi<sup>c</sup>*

- *Regular expressions for paths, functions* **{**
- *Caps or guarantees for bandwidth* **{**

#### *Informally:* **Place an bandwidth cap on FTP data and control traffic. Data traffic must be processed by a DPI function.**

*Informally:* **Place an bandwidth cap on FTP data and control traffic. Data traffic must be processed by a DPI function.**

$$
[ y : (ip.src = 192.168.1.1 and\nip.dst = 192.168.1.2 and\ntcp.dst = 20) ->, * dpi. *\nz : (ip.src = 192.168.1.1 and\nip.dst = 192.168.1.2 and\ntcp.dst = 21) ->, *\n] ,\nmax(y + z,50MB/s)
$$

*Informally:* **Place an bandwidth cap on FTP data and control traffic. Data traffic must be processed by a DPI function.**

 [ y : (ip.src = 192.168.1.1 and ip.dst = 192.168.1.2 and tcp.dst = 20) -> .\* dpi .\* z : (ip.src = 192.168.1.1 and ip.dst = 192.168.1.2 and tcp.dst = 21) -> .\* ], max(y + z,50MB/s)

**8**

**{***FTP data*

*Informally:* **Place an bandwidth cap on FTP data and control traffic. Data traffic must be processed by a DPI function.**

 [ y : (ip.src = 192.168.1.1 and ip.dst = 192.168.1.2 and tcp.dst = 20) -> .\* dpi .\* z : (ip.src = 192.168.1.1 and ip.dst = 192.168.1.2 and tcp.dst = 21) -> .\* ], max(y + z,50MB/s) **{***FTP data* **{***FTP control*

*Informally:* **Place an bandwidth cap on FTP data and control traffic. Data traffic must be processed by a DPI function.**

 [ y : (ip.src = 192.168.1.1 and ip.dst = 192.168.1.2 and tcp.dst = 20) -> .\* dpi .\* z : (ip.src = 192.168.1.1 and ip.dst = 192.168.1.2 and tcp.dst = 21) -> .\* ], max(y + z,50MB/s) *Bandwidth constraints written as formulas*  **{ {***FTP data* **{***FTP control*

*Informally:* **Ensure that HTTP traffic between two hosts is processed by NAT and DPI functions (in that order) and gets a guarantee of 100MB/s (***again***).**

```
srcs := \{192.168.1.1\}dsts := {192.168.1.2}foreach (s,d) in cross(srcs,dsts):
   tcp.dst = 80 \rightarrow( .* nat .* dpi .*) at min(100MB/s)
```
*Informally:* **Ensure that HTTP traffic between two hosts is processed by NAT and DPI functions (in that order) and gets a guarantee of 100MB/s (***again***).**

```
srcs := \{192.168.1.1\}dsts := {192.168.1.2}foreach (s,d) in cross(srcs,dsts):
   tcp.dst = 80 \rightarrow( .* nat .* dpi .*) at min(100MB/s)
                                      {Set literals
```
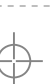

*Informally:* **Ensure that HTTP traffic between two hosts is processed by NAT and DPI functions (in that order) and gets a guarantee of 100MB/s (***again***).**

```
srcs := \{192.168.1.1\}dsts := {192.168.1.2}foreach (s,d) in cross(srcs,dsts): } Set operators
   top.dst = 80 ->
   (* and **dpi.*) at min(100MB/s){Set literals
                                       and iterators
```
**Informally: Ensure that HTTP traffic between two hosts is processed by NAT and DPI functions (in that order) and gets a guarantee of 100MB/s (***again***).**

**9**

```
srcs := \{192.168.1.1\}dsts := {192.168.1.2}foreach (s,d) in cross(srcs,dsts): } Set operators
   top.dst = 80 ->
   (* and ** dpi.*) at min(100MB/s){Set literals
                                       and iterators
```
*Merlin can concisely express a range of network policies. More examples in HotNets '13.*

### **Compiler**

**Localize policies, allocate resources, and generate target code**

#### **Remove Distributed State**

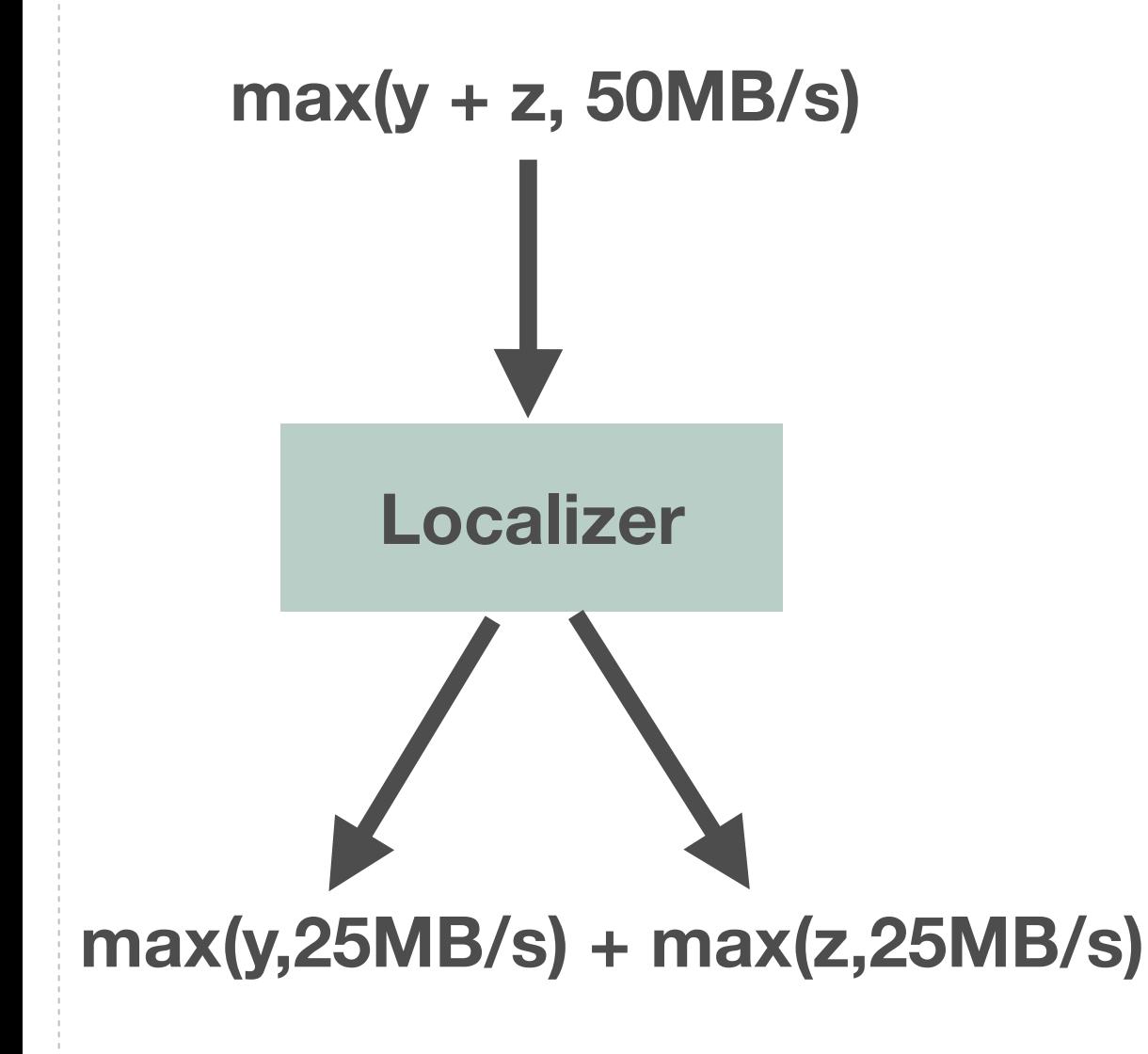

- **Enforcing aggregate caps requires distributed state (e.g., FTP control and data traffic)**
- **A** Compiler re-writes formulas so that they **only require local state**
- **There is an inherent trade-off: increased scalability vs. risk of under-utilization**

#### **Extract Policy Constraints**

```
\lceil \times :
     (\text{eth.src} = 192.168.1.1 and
      eth.dst = 192.168.1.2 and
      top.dst = 80)
      \rightarrow .* nat *. dpi .*
	],	min(x,100MB/s)
```
#### **Extract Policy Constraints**

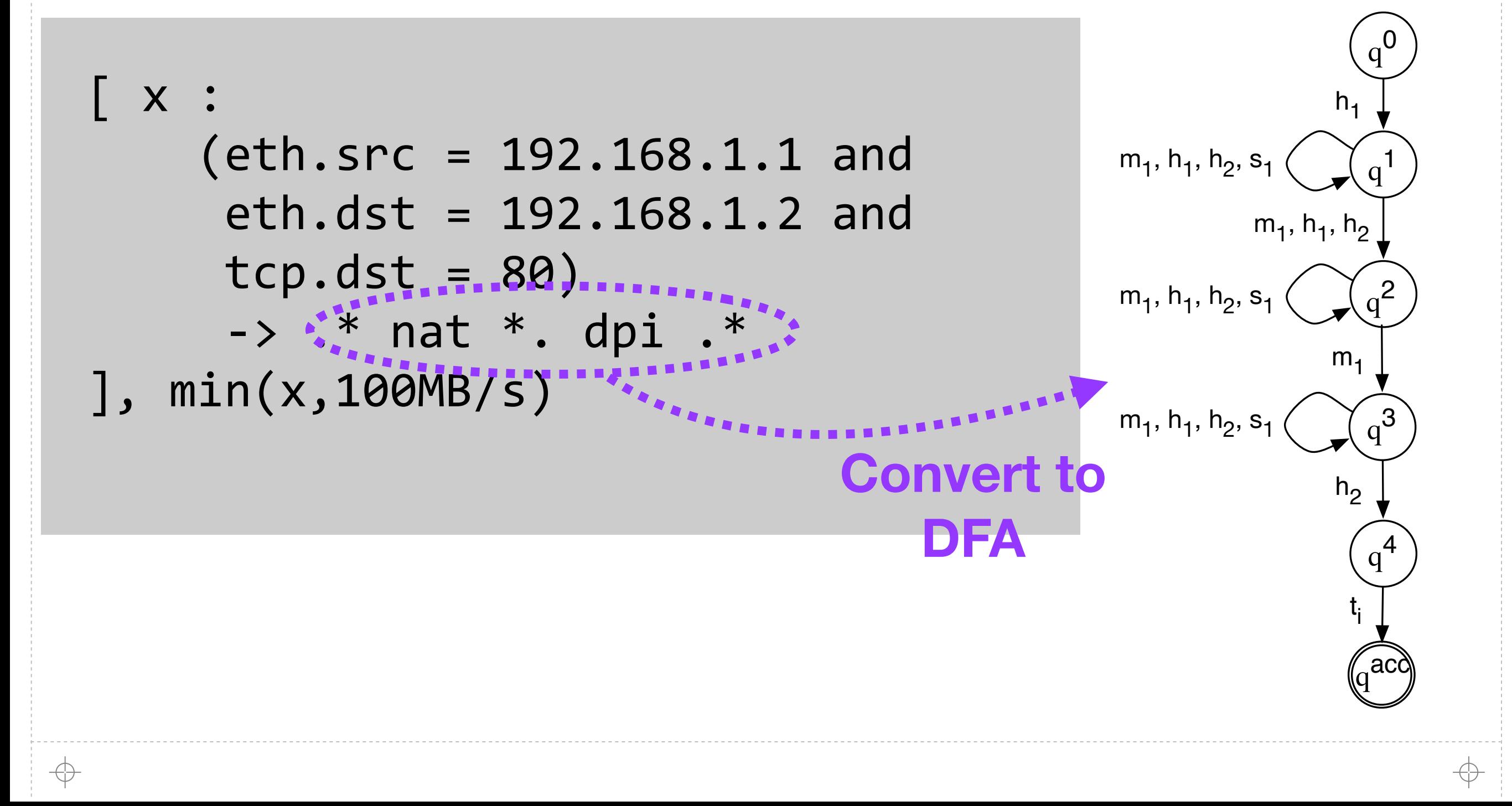

#### **Extract Policy Constraints**

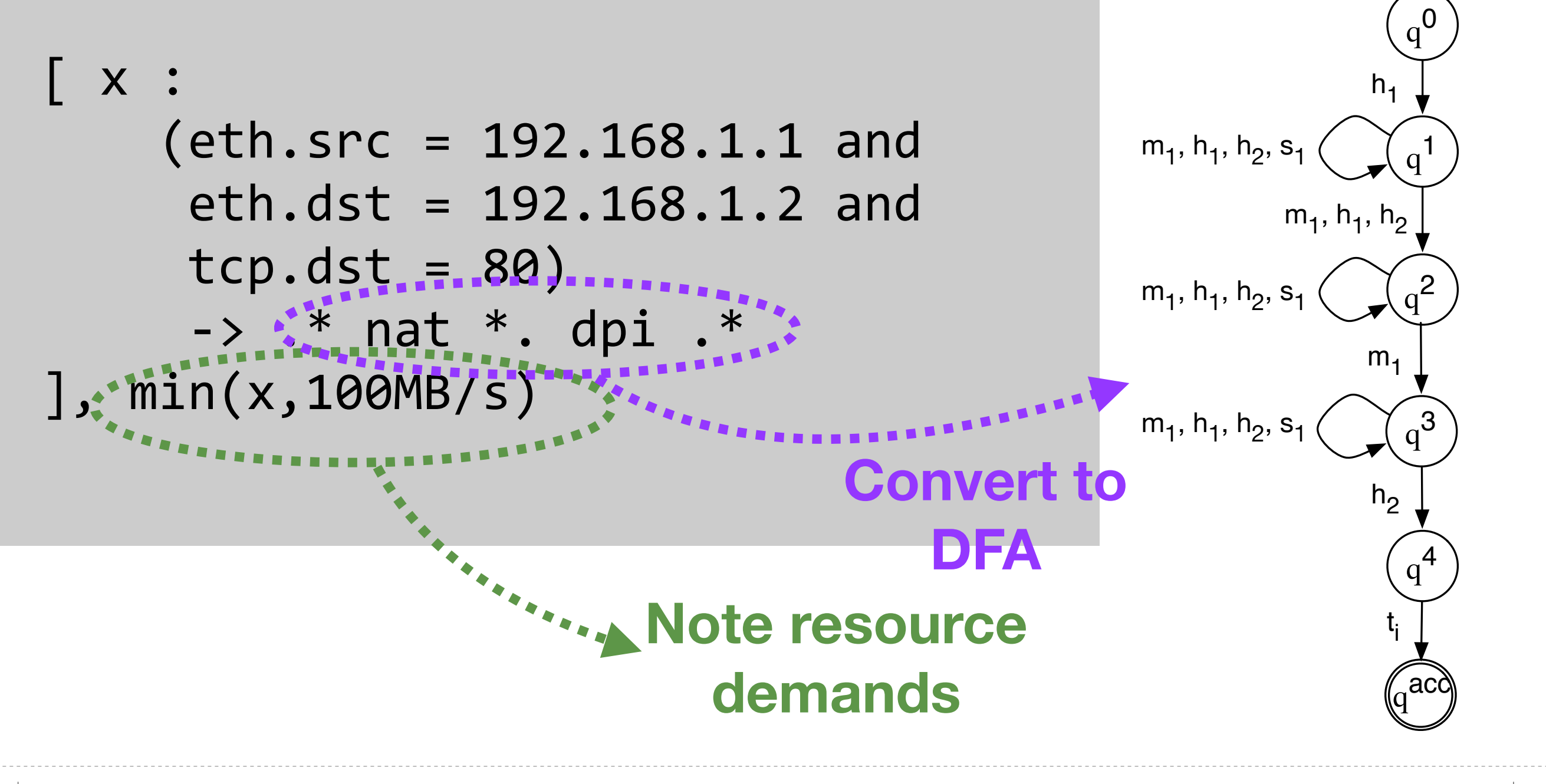

with states *Qi*

# **Solve MIP For Paths and Placement**

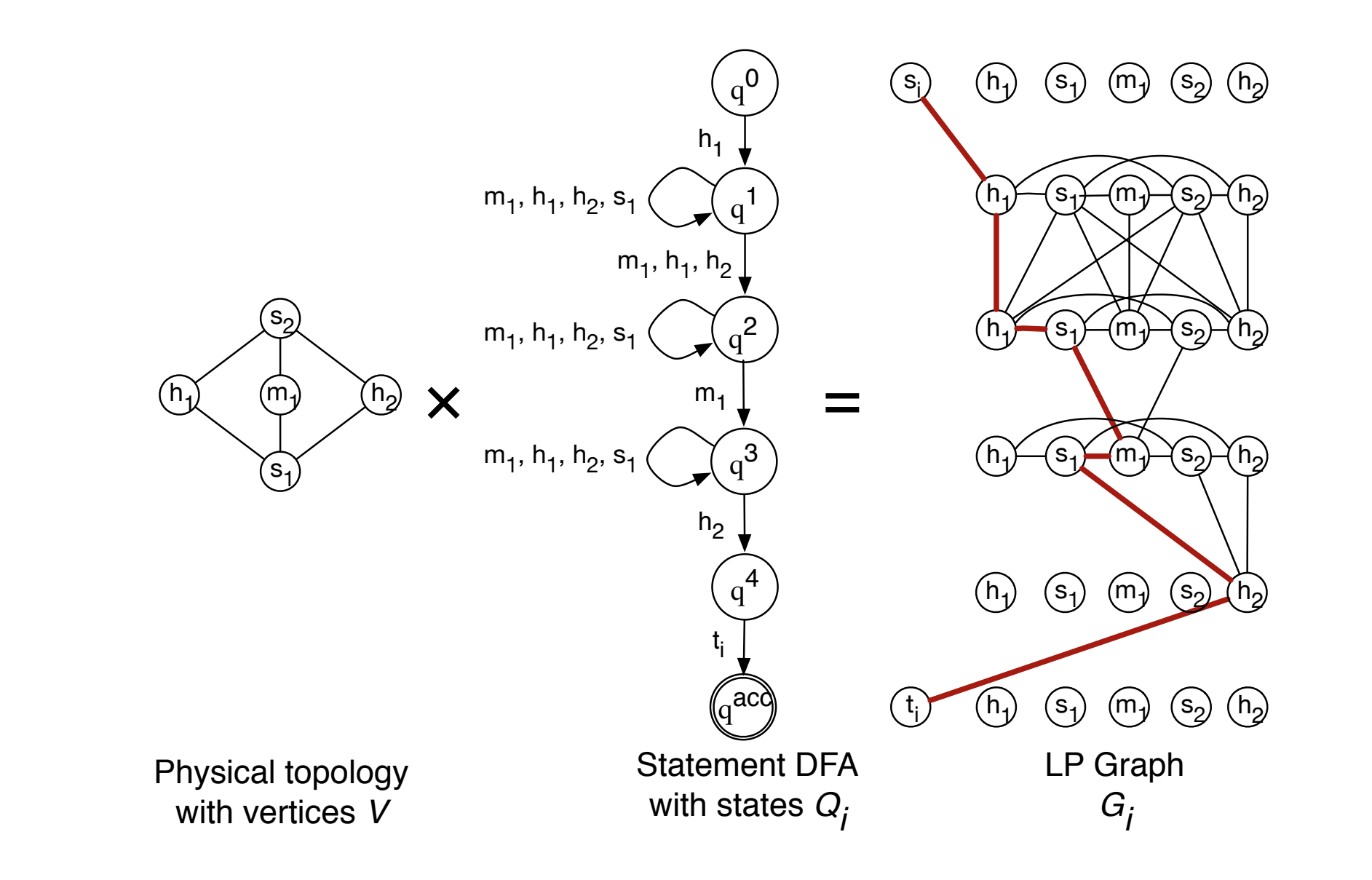

**Encode with flow conservation and capacity constraints**

# **Solve MIP For Paths and Placement**

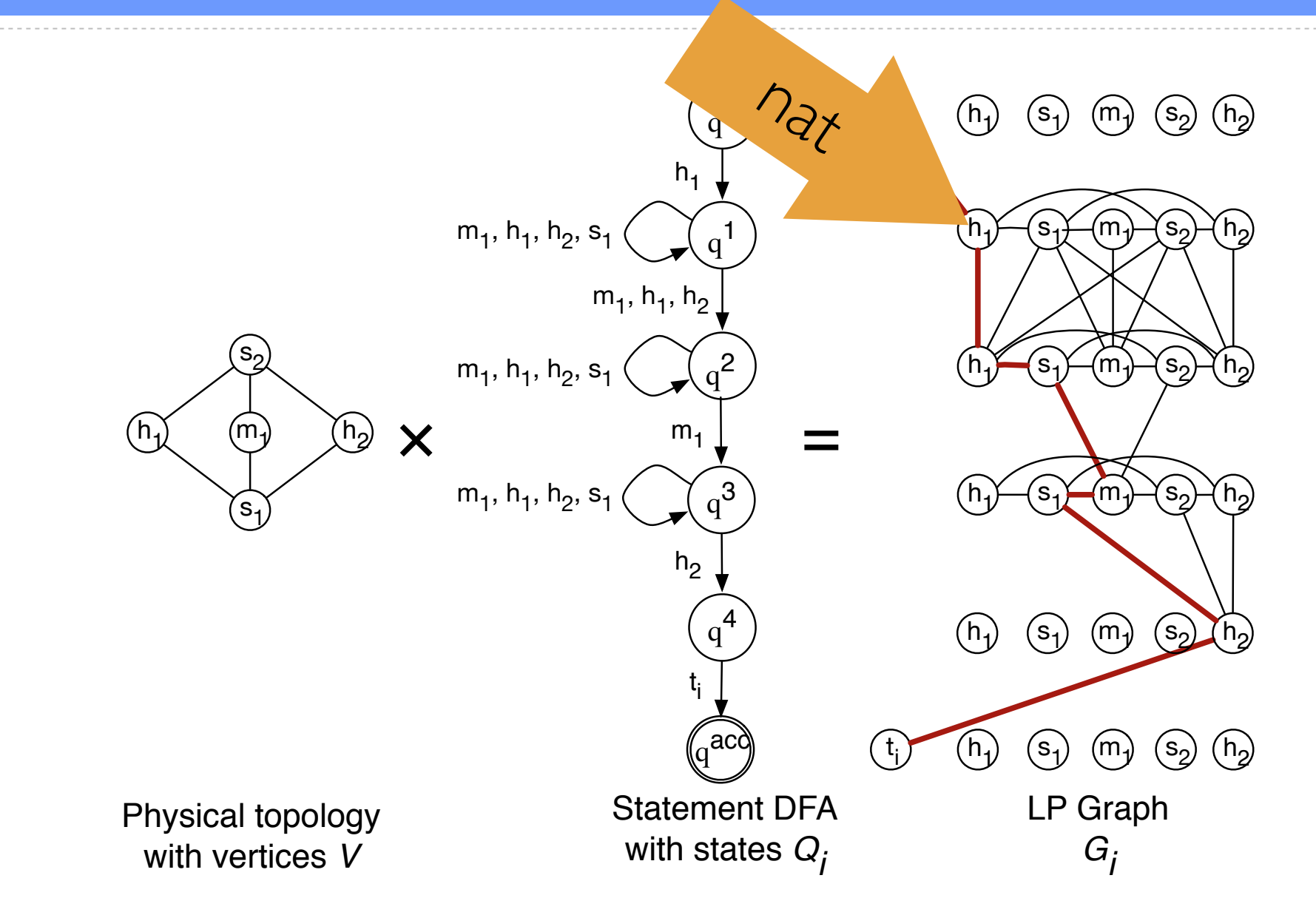

**Encode with flow conservation and capacity constraints**

⊕

# **Solve MIP For Paths and Placement**

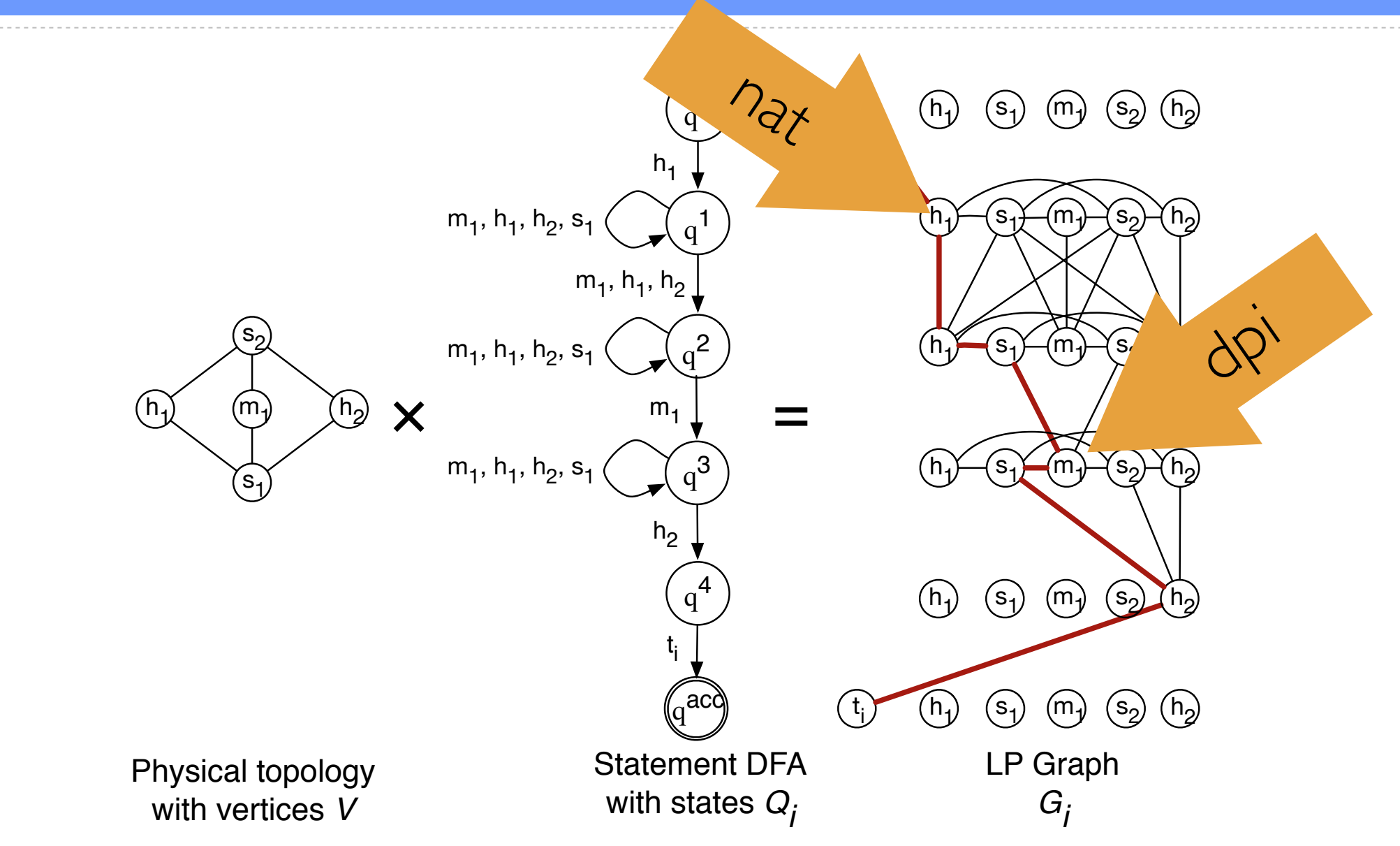

**Encode with flow conservation and capacity constraints**

#### **Choose Path Heuristic**

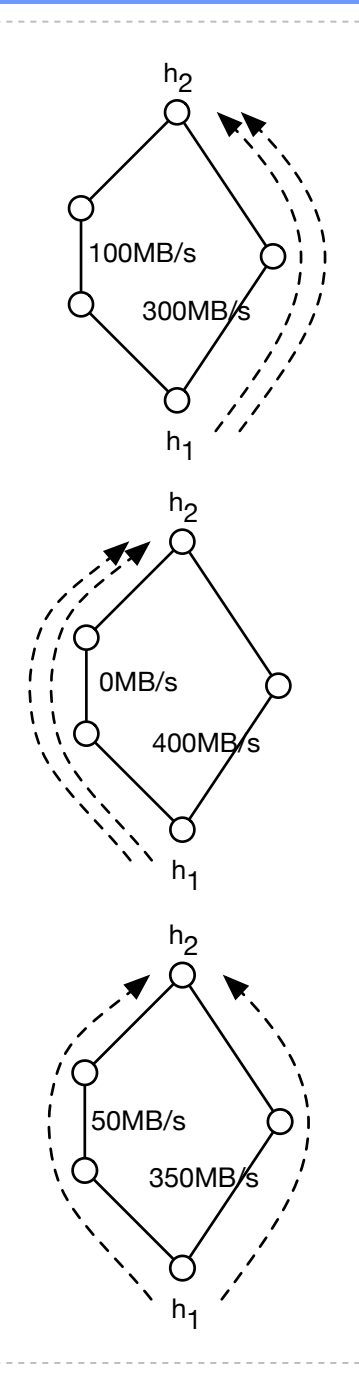

#### *Weighted Shortest Path:*

Minimizes total number of hops in assigned paths (standard)

#### *Min-Max Ratio:*

Minimizes the maximum fraction of reserved capacity (balance)

#### *Min-Max Reserved:*

Minimizes the maximum amount of reserved bandwidth (failures)

6

#### **Generate Code**

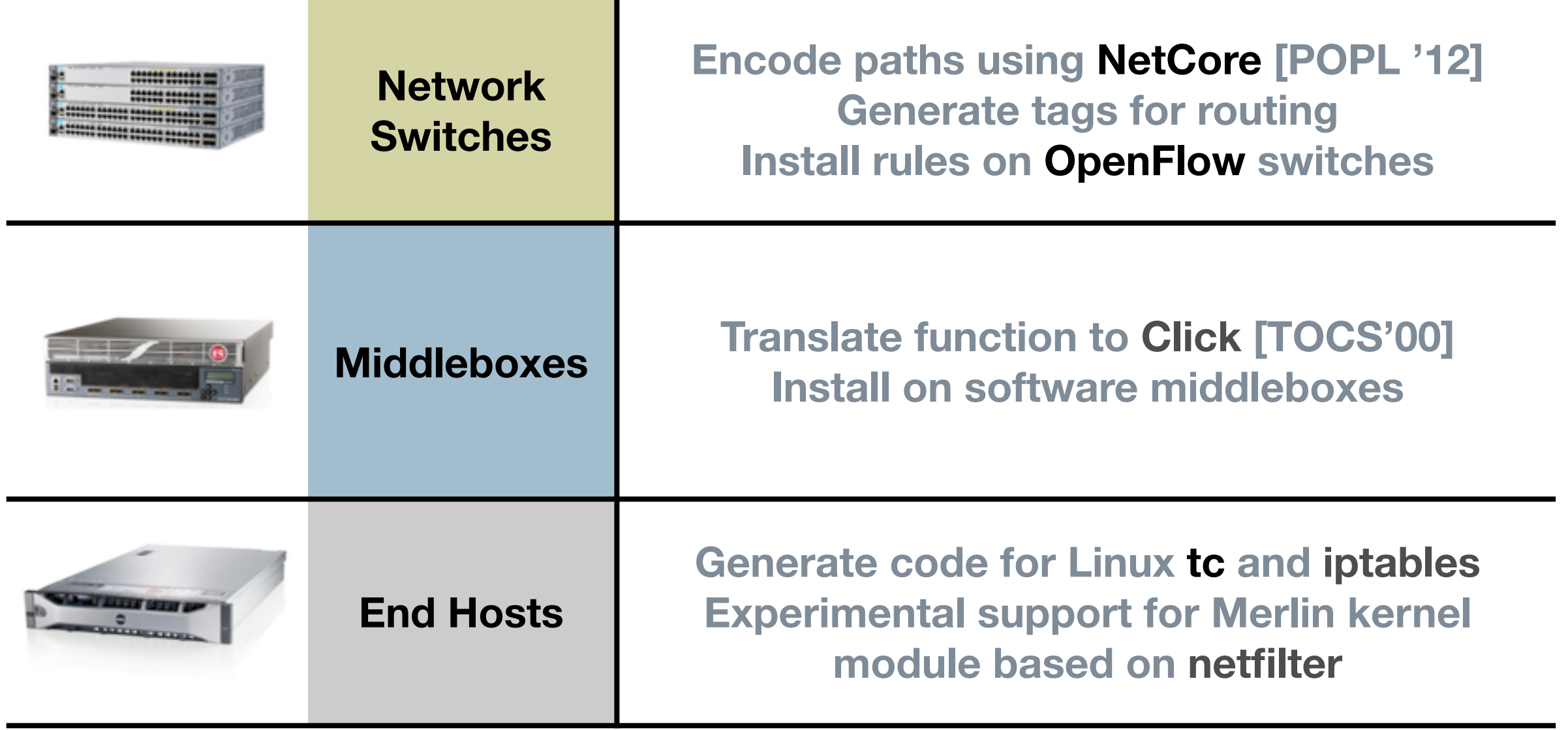

## **Dynamic Adaptation**

**Enable policy delegation and verify refined policies**

### **Delegate Policies**

**Informally: Ensure that traffic between two hosts has a bandwidth cap of 100MB/s.**

$$
[x : (ip.src = 192.168.1.1 andip.dst = 192.168.1.2) \rightarrow .*],
$$
  

$$
max(x, 100MB/s)
$$

 $\lceil x : (ip.src = 192.168.1.1 \rceil$  and  $ip.$ dst = 192.168.1.2 and tcp.dst = 22)  $\rightarrow$  .\* ],  $[y : (ip.src = 192.168.1.1 and$  $ip.$ dst = 192.168.1.2 and tcp.dst =  $80)$  ->  $.*$  log  $.*$  ],  $[z : (ip.src = 192.168.1.1 and$  $ip.$ dst = 192.168.1.2 and  $!(topDst=22|topDst=80)) \rightarrow *$  dpi  $.*$ ],  $max(x, 50MB/s)$ and  $max(y, 25MB/s)$ and  $max(z, 25MB/s)$ 

 $\left[x : (\text{ip.src} = 192.1) \right]$  $\begin{bmatrix} x : (ip.src = 192, 2^{x}y^{\lambda}a^{x^{\lambda}} & 1 \ 1 & 1 & 2 \ 1 & 2 & 1 & 2 \end{bmatrix}$  and tcp.dst = 22) ->  $.*$  ],  $[y : (ip.src = 192.168.1.1 and$  $ip.$ dst =  $192.168.1.2$  and

$$
top
$$
 .  
top. $dst = 80) -> .* log .* ],$ 

 $[z : (ip.src = 192.168.1.1 and$  $ip.$ dst = 192.168.1.2 and  $!(topDst=22|topDst=80)) \rightarrow *$  dpi  $.*$ ],  $max(x, 50MB/s)$ and  $max(y, 25MB/s)$ and  $max(z, 25MB/s)$ 

 $\left[x : (\text{ip.src} = 192.1) \right]$  $\begin{bmatrix} x : (ip.src = 192, 2^{x}y^{\lambda}a^{x^{\lambda}} & 1 \ 1 & 1 & 2 \ 1 & 2 & 1 & 2 \end{bmatrix}$  and  $\text{top.dat} = 22) \rightarrow .*$ ],  $[y : (ip.src = 192.0<sub>q/x</sub>^1]$  and  $ip.$ dst =  $192.168$ <sup>2</sup> and tcp.dst =  $80)$  ->  $.*$  log  $.*$  ],  $[z : (ip.src = 192.168.1.1 and$  $ip.$ dst = 192.168.1.2 and  $!(topDst=22|topDst=80)) \rightarrow *$  dpi  $.*$ ],  $max(x, 50MB/s)$ and  $max(y, 25MB/s)$ and  $max(z, 25MB/s)$  $\rho_{d\zeta}$ 

 $\left[x : (\text{ip.src} = 192.1) \right]$  $ip. dst = 192.88.1.2$  and  $\text{top.dat} = 22) \rightarrow .*$ ],  $[y : (ip.src = 192.0<sub>q/x</sub>^1]$  and  $ip.$ dst =  $192.168$ <sup>2</sup> and tcp.dst =  $80)$  ->  $.*$  log  $.*$  ],  $[z : (ip.src = 192.168.1.1 and$ ip.dst =  $192.168$  $!(topDst=22)$ <sub>NO</sub> $c^{\alpha\beta}$ st=80)) -> .\* dpi .\*],  $max(x, 50MB/s)$ and  $max(y, 25MB/s)$ and  $max(z, 25MB/s)$ granularity allocation  $\rho_{d\zeta}$ 

## **Verify Transformed Policies**

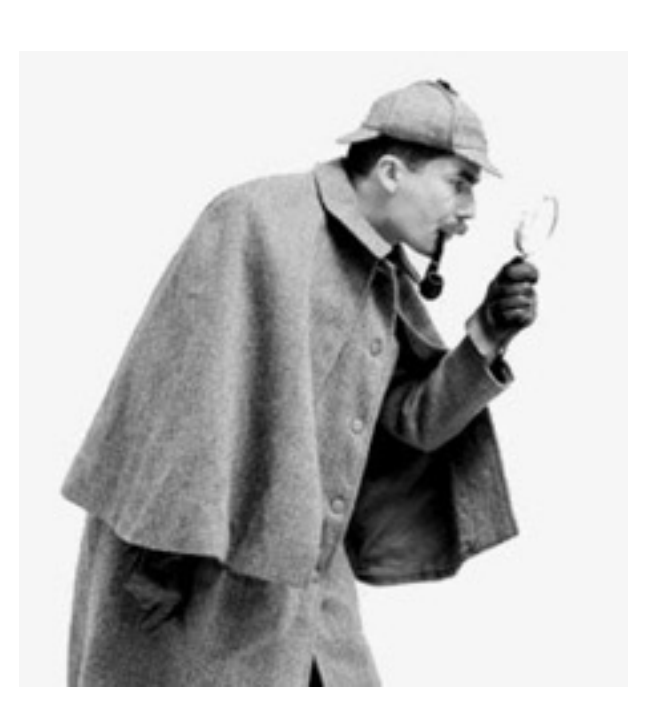

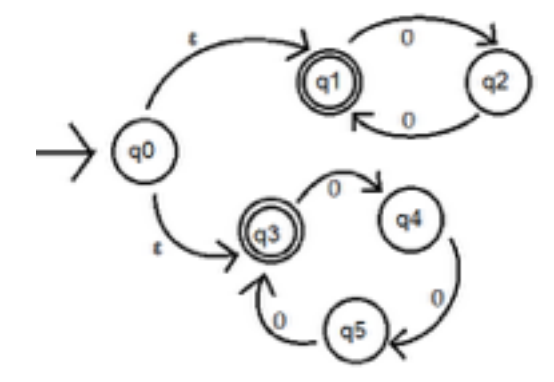

#### *Essential operation***:**

**Ensure that new policy implies the old (i.e.,**  $P_1 \subseteq P_2$ **)** 

#### *Algorithm*

- **A** Perform pair-wise comparison of statements
- **A** Check for path inclusion in overlaps
- **Check aggregate bandwidth constraints**

#### *Implementation*

- **A** Decide predicate overlap using SAT
- **A** Decide path inclusion using DFAs

#### **Adapt to Network Changes**

**A small runtime component, called a** *negotiator,* **is distributed in a hierarchical overlay of the network** 

- **Negotiators exchange messages amongst themselves to:** 
	- **Modify (i.e., refine) policies**
	- **Verify policy modifications**
- **A** They can be instantiated with different adaptation schemes

### **Negotiator Implementations**

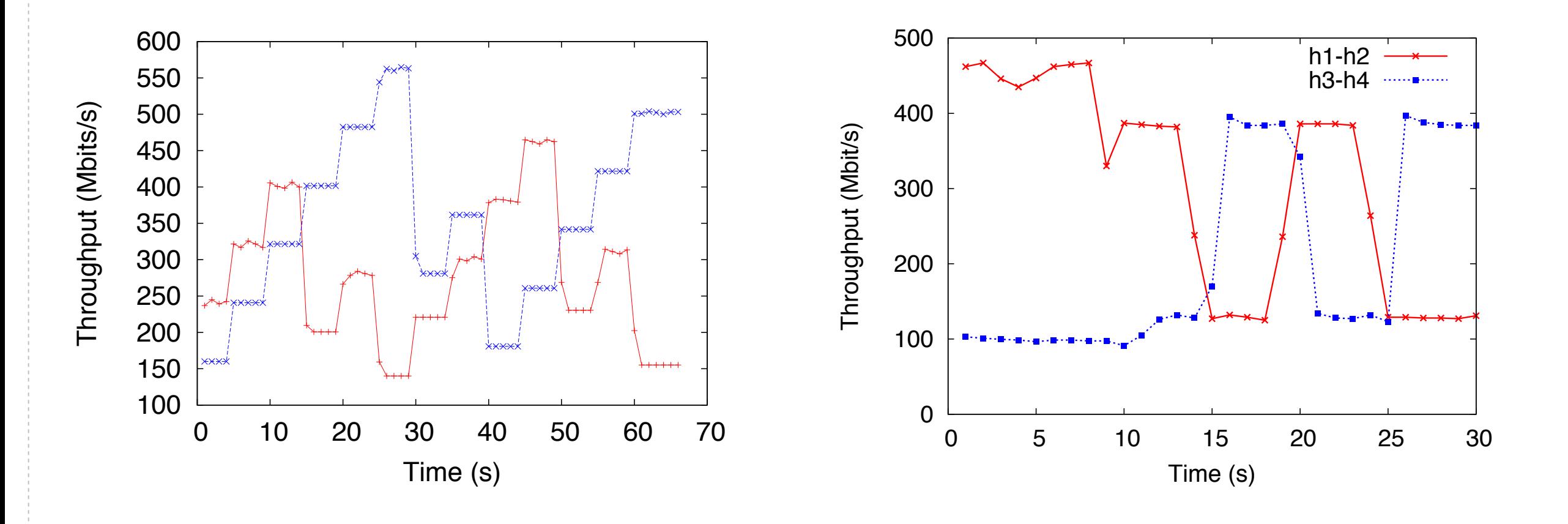

**Additive-Increase, Multiplicative-Decrease Max-Min Fair Sharing**

#### **Evaluation**

**Demonstrating Merlin's expressiveness, ability to manage the network, and scalability**

#### **Example Network Policies**

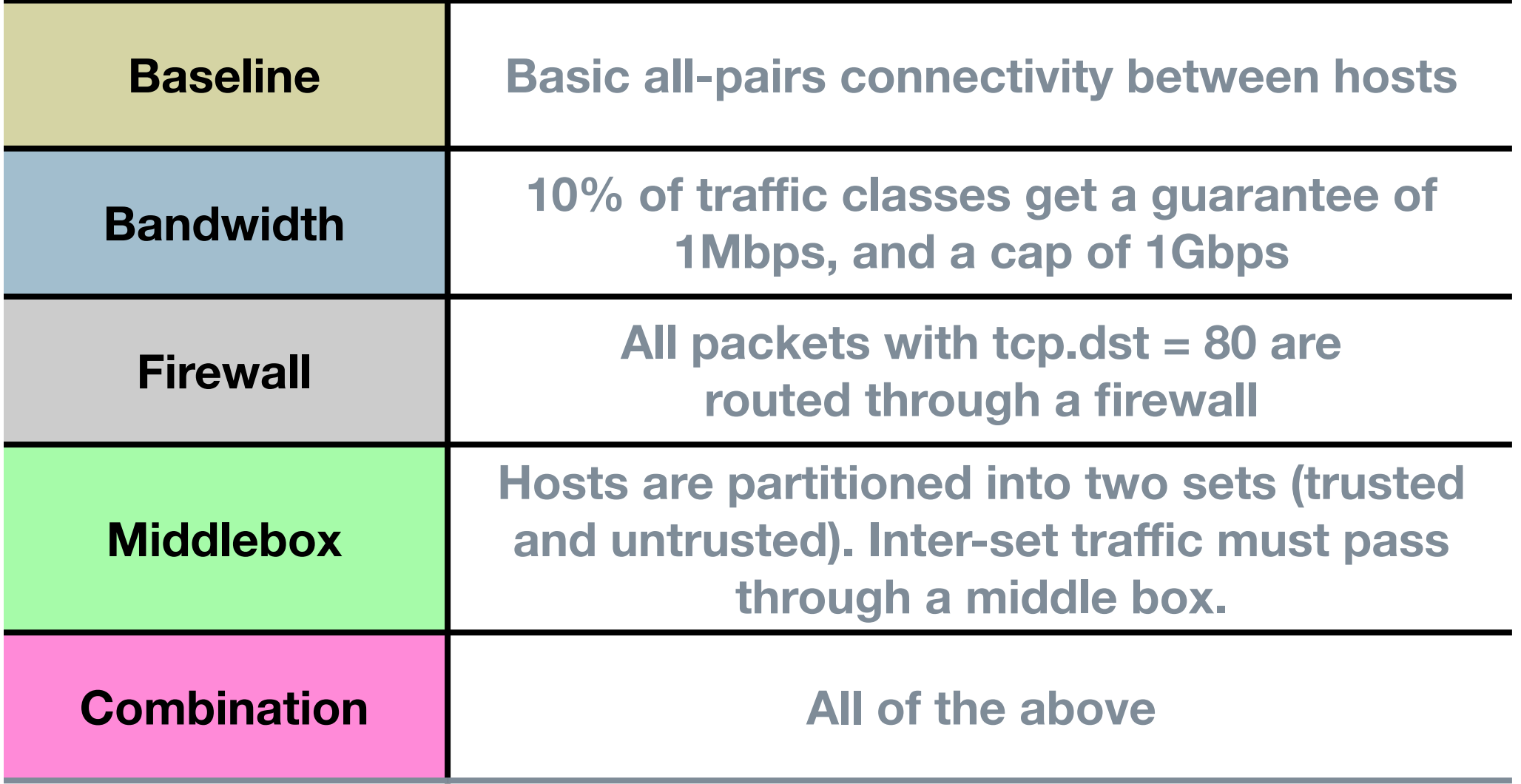

**Policies to manage Stanford network topology**

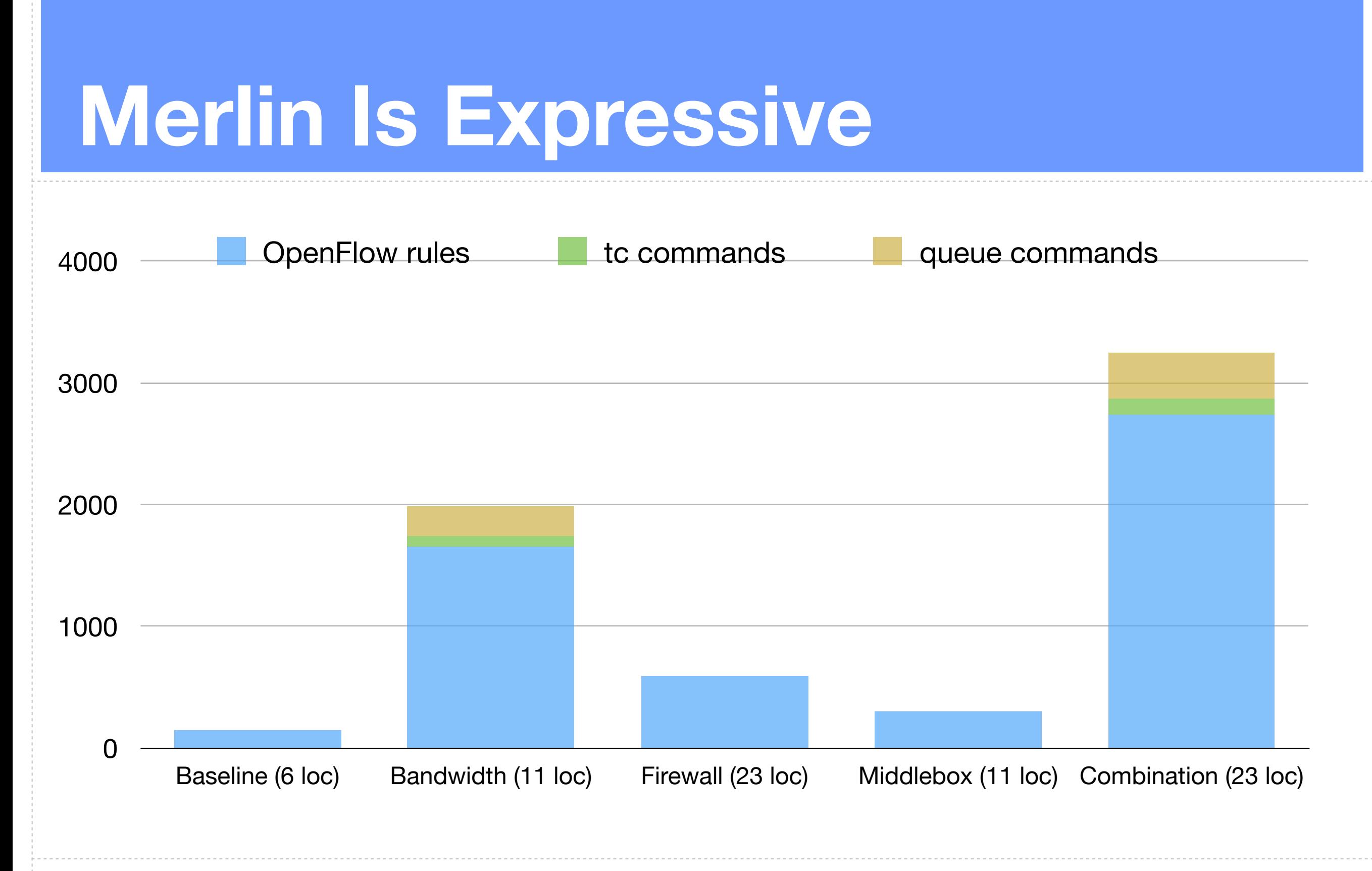

# **Merlin Managing Hadoop**

- Measured completion time for word count:
	- 1. Without background traffic
	- 2. With background traffic
	- 3. With background traffic
		- + Merlin reserve 90% capacity

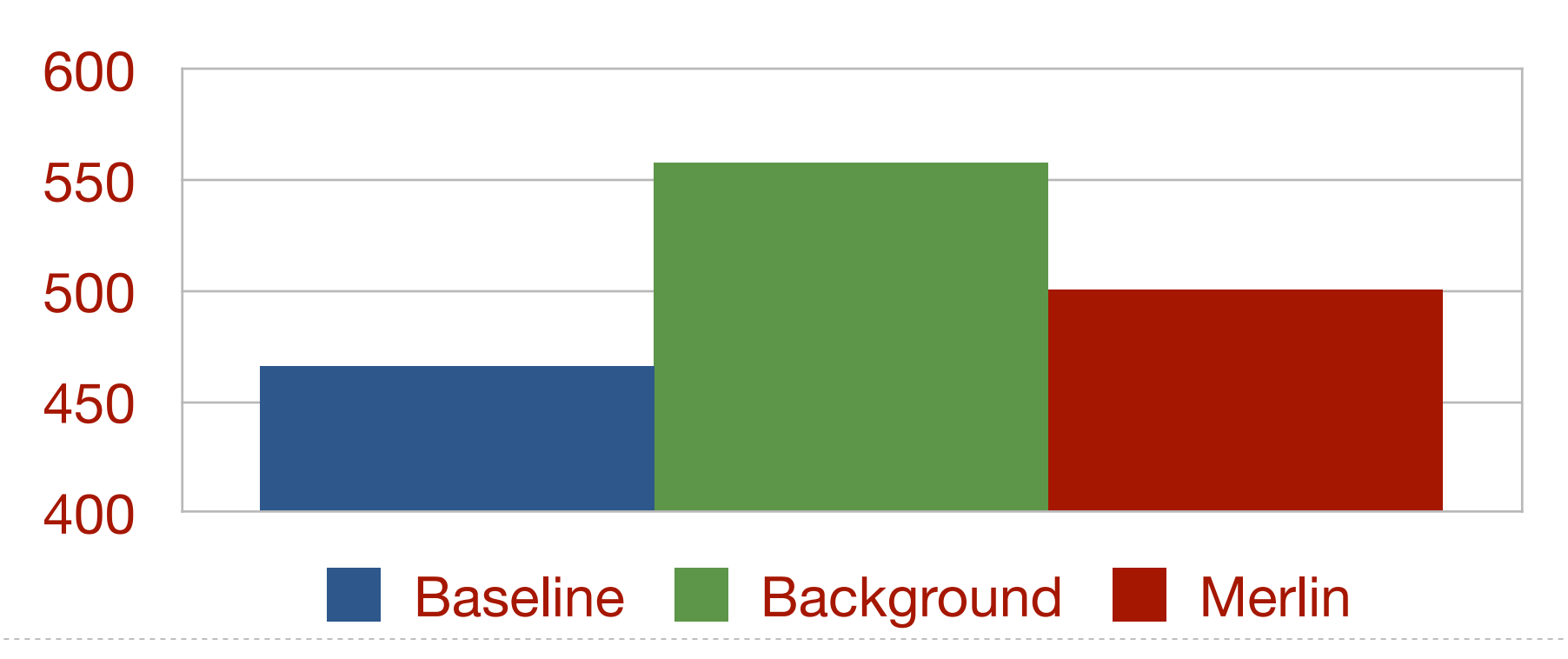

# **Merlin Managing Ring Paxos**

- **• Measured throughput for co-located key-value stores backed by state machine replication**
- **• Merlin prioritizes traffic for one service**

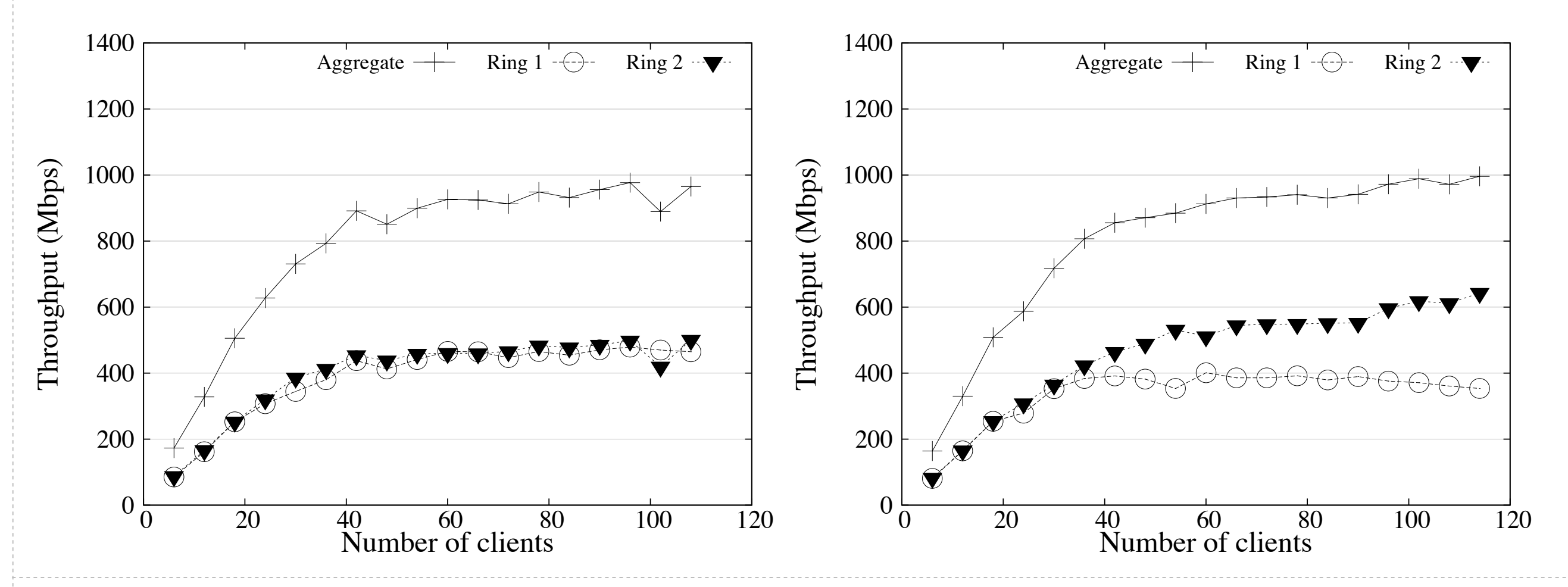

#### TTTTTTTT

# **Compilation Is Fast For Basic Connectivity**

- **• Measured compilation time for all-pairs connectivity on Internet Topology Zoo dataset**
- **• Majority of topologies completed in <50ms**

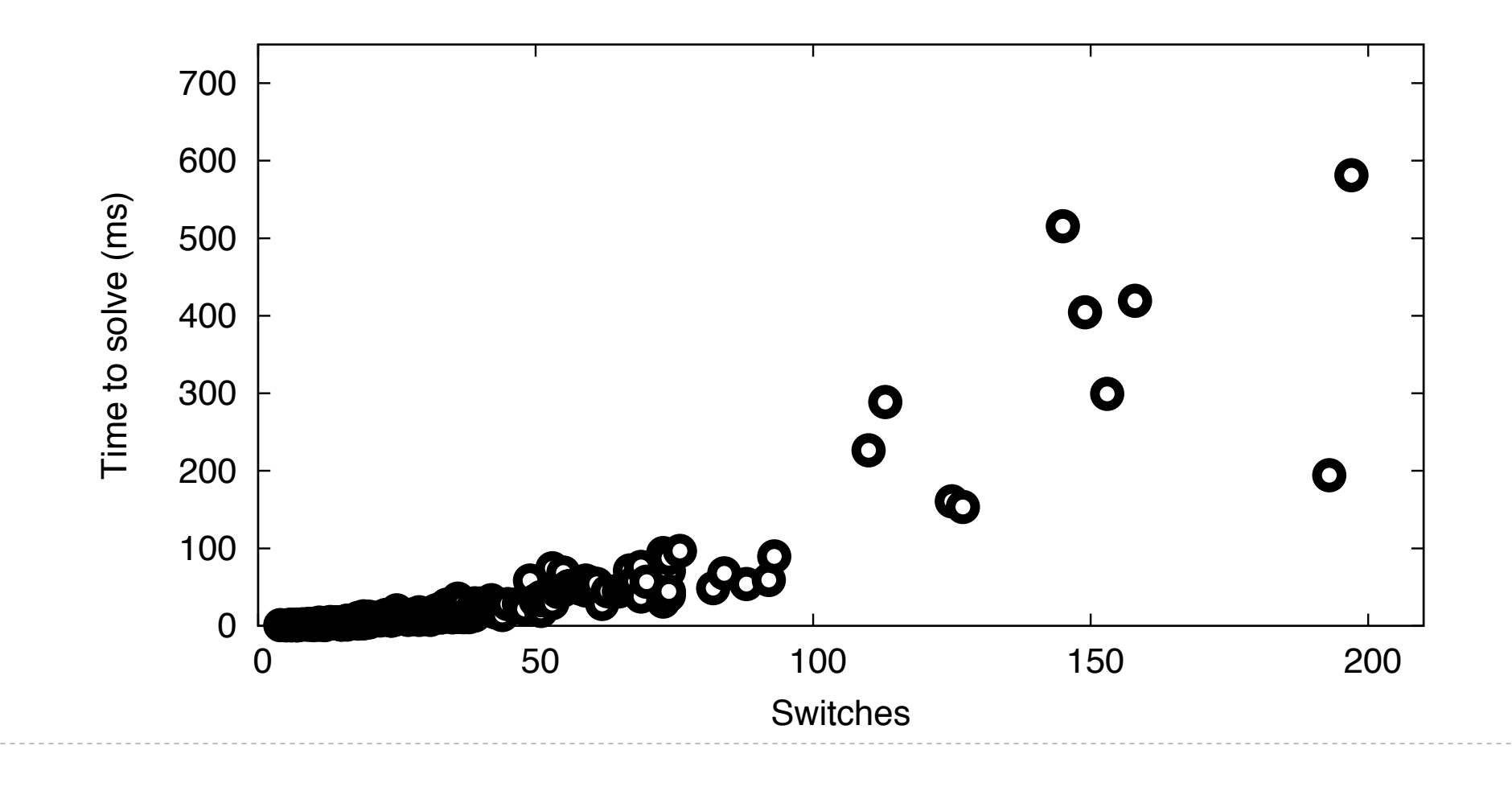

#### 95790 310 180 13287 248779 222

39800 200 125 1465 1485 91

 $\phi$  for the traffic with guaranteed priority on a balanced tree, (c) all pairs connectivity on a fat tree, (d)  $\phi$ 

#### **Solver Adds Reasonable Overhead** 136530 370 180 27646 1200912 215 1 SOIVER AUGS

- $\mathbf{F}$  is number of traffic classes, topology sizes, and solution times for fat traffic classes, and solution times for fat traffic classes, and solution times for the traffic classes with  $\mathbf{f}$  of the traffic classe **• Measured compilation time for fat tree topologies for an increasing number of traffic classes** 
	- **• 100 traffic classes for 125 switch network in 5 sec**

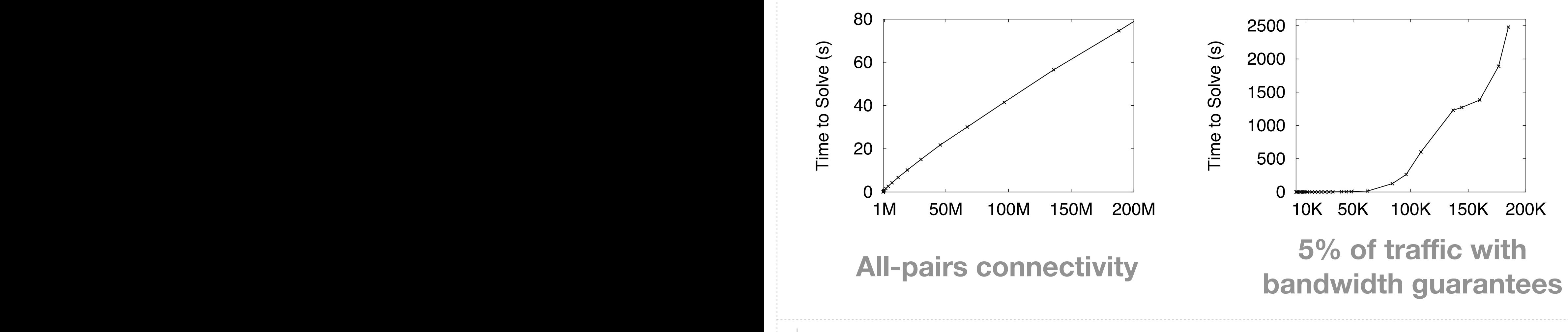

### **Verification Is Very Fast**

- **• 10,000 statements verified in less than 21ms**
- **• Verifying resource allocations is very fast**
- **• Verifying paths scales with complexity of the expression**

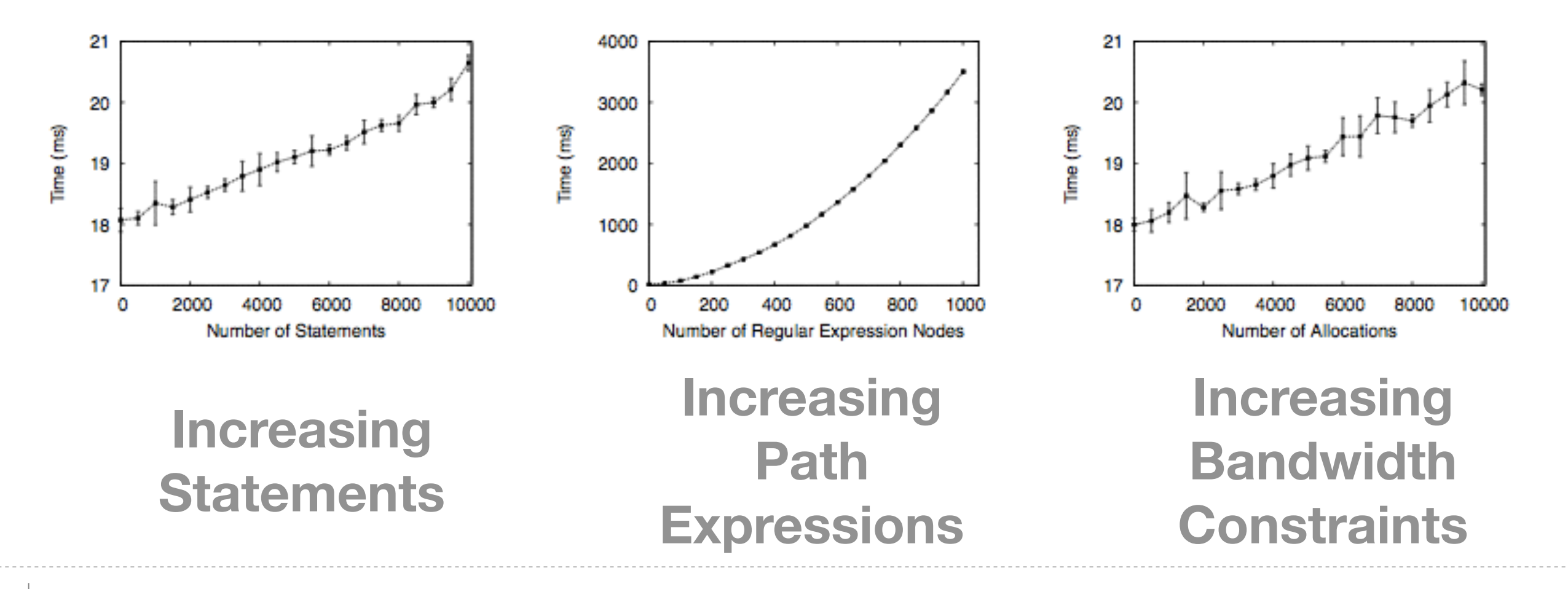

#### **Conclusion**

**A** Merlin dramatically simplifies network management

- **A** It provides abstractions that:
	- **A** Let developers program the network as a unified entity
	- **Allow mapping to a constraint problem for provisioning**
	- **Enable delegation and automatic verification**

## **<http://frenetic-lang.org/merlin>**

↔

#### 11111111

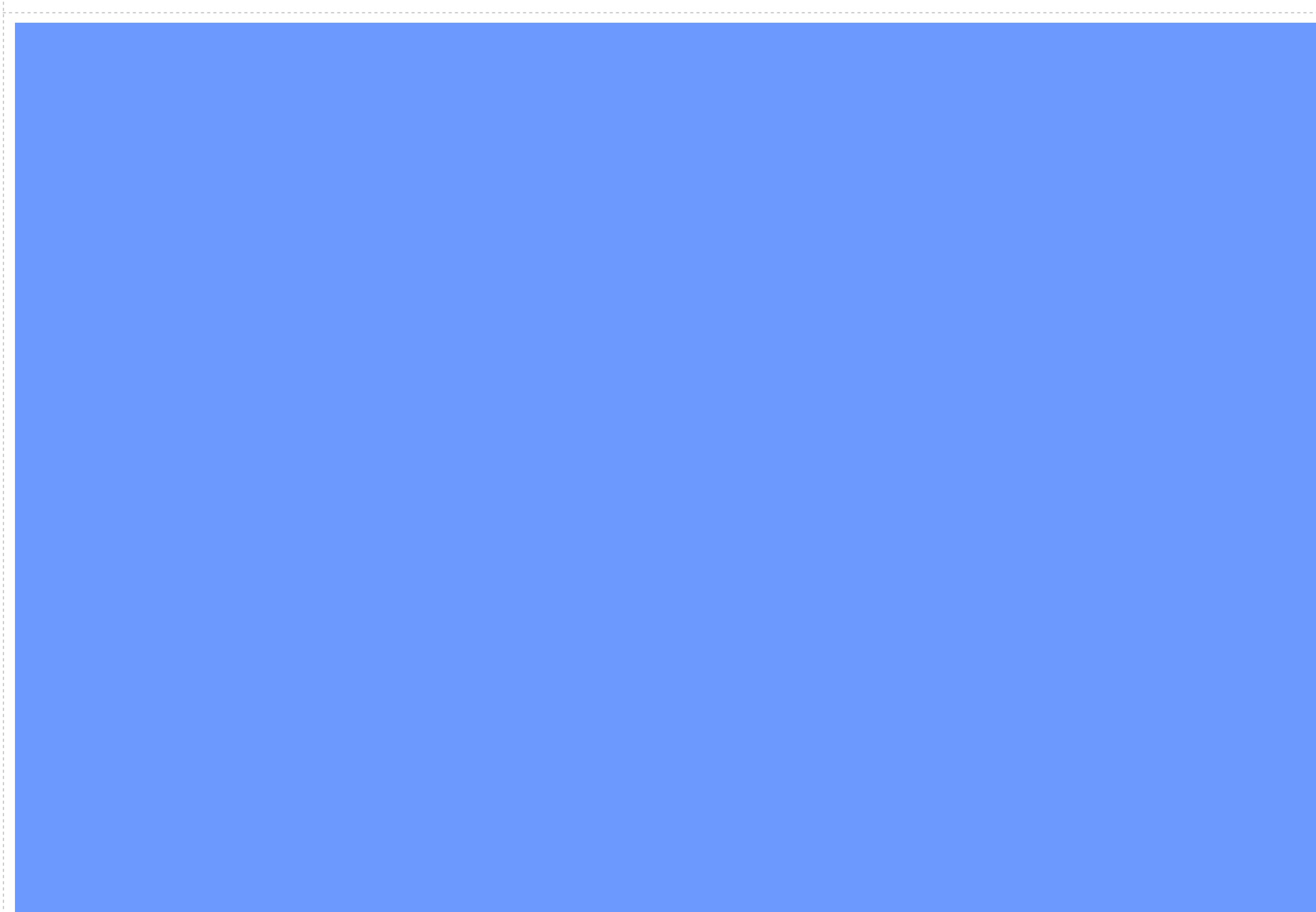